## **F\_SQRT**

## **input/output-compatibility to udflib, ib\_udf**

**input/output-compatibility to rFunc ( SQRT)**

Entrypoint f\_sqrt compatible with UTF-8

## **Inputs/Outputs**

 Input DOUBLE floatingpoint Output DOUBLE squareroot of floatingpoint

## **Syntax**

 TestSQL SELECT 3 AS ISCORRECT, F SQRT(9) FROM RDB\$DATABASE; SELECT NULL AS ISCORRECT, F\_SQRT(NULL) FROM RDB\$DATABASE;

From: <http://ibexpert.com/docu/> - **IBExpert**

Permanent link:

**[http://ibexpert.com/docu/doku.php?id=04-ibexpert-udf-functions:04-02-numeric-functions:04-02-03-calculate-functions:f\\_sqrt](http://ibexpert.com/docu/doku.php?id=04-ibexpert-udf-functions:04-02-numeric-functions:04-02-03-calculate-functions:f_sqrt)** Last update: **2023/04/11 21:59**

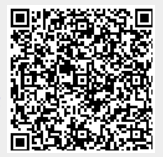